# **Create NIDC Record - DCMA Reference Guide** Homepage AT-AT Module AT-AT Create Form 1 Notice

# $\sim$   $\sim$

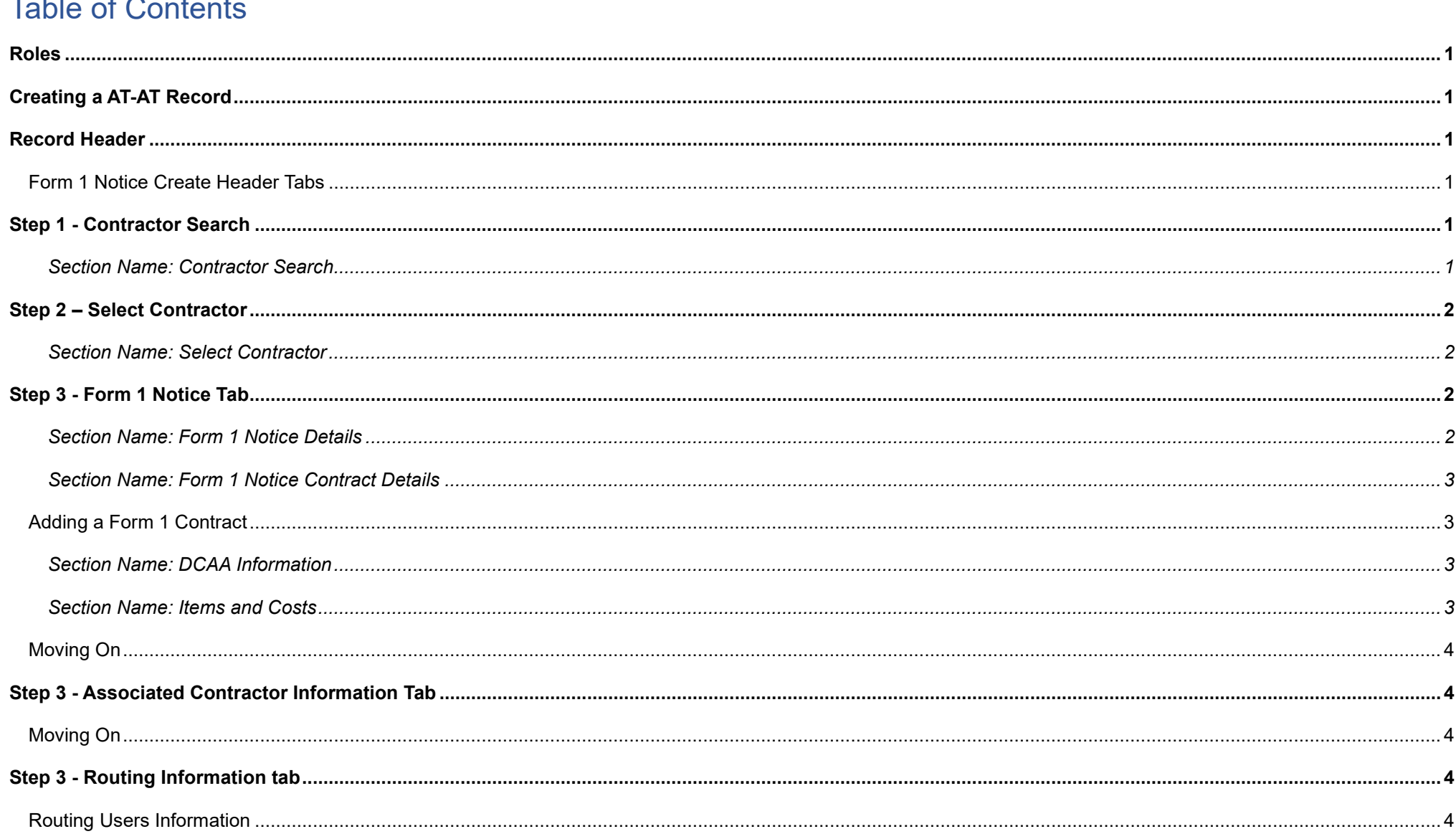

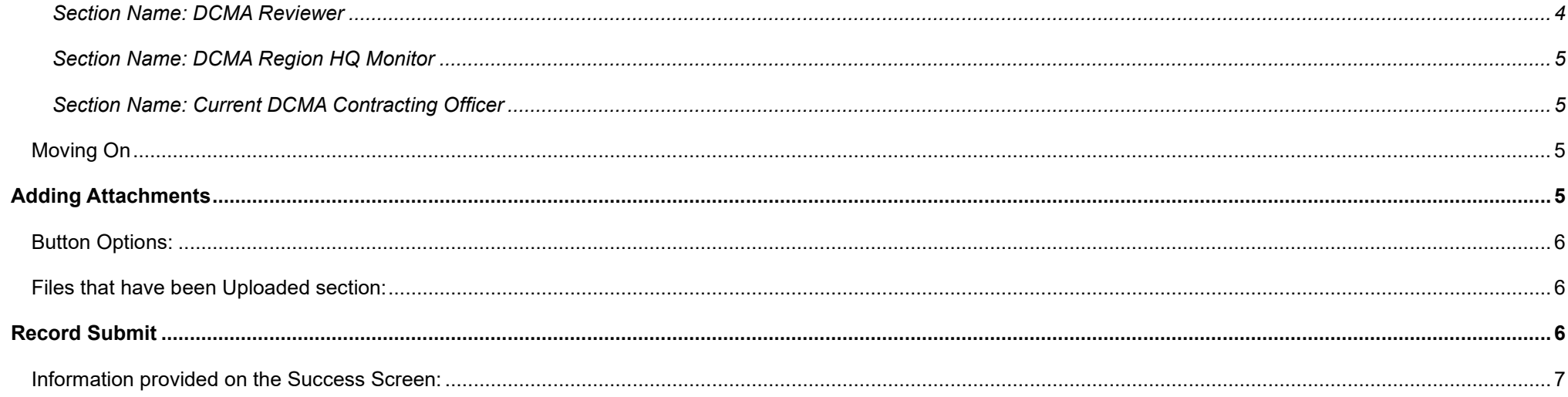

<span id="page-2-5"></span><span id="page-2-4"></span><span id="page-2-3"></span><span id="page-2-2"></span><span id="page-2-1"></span><span id="page-2-0"></span>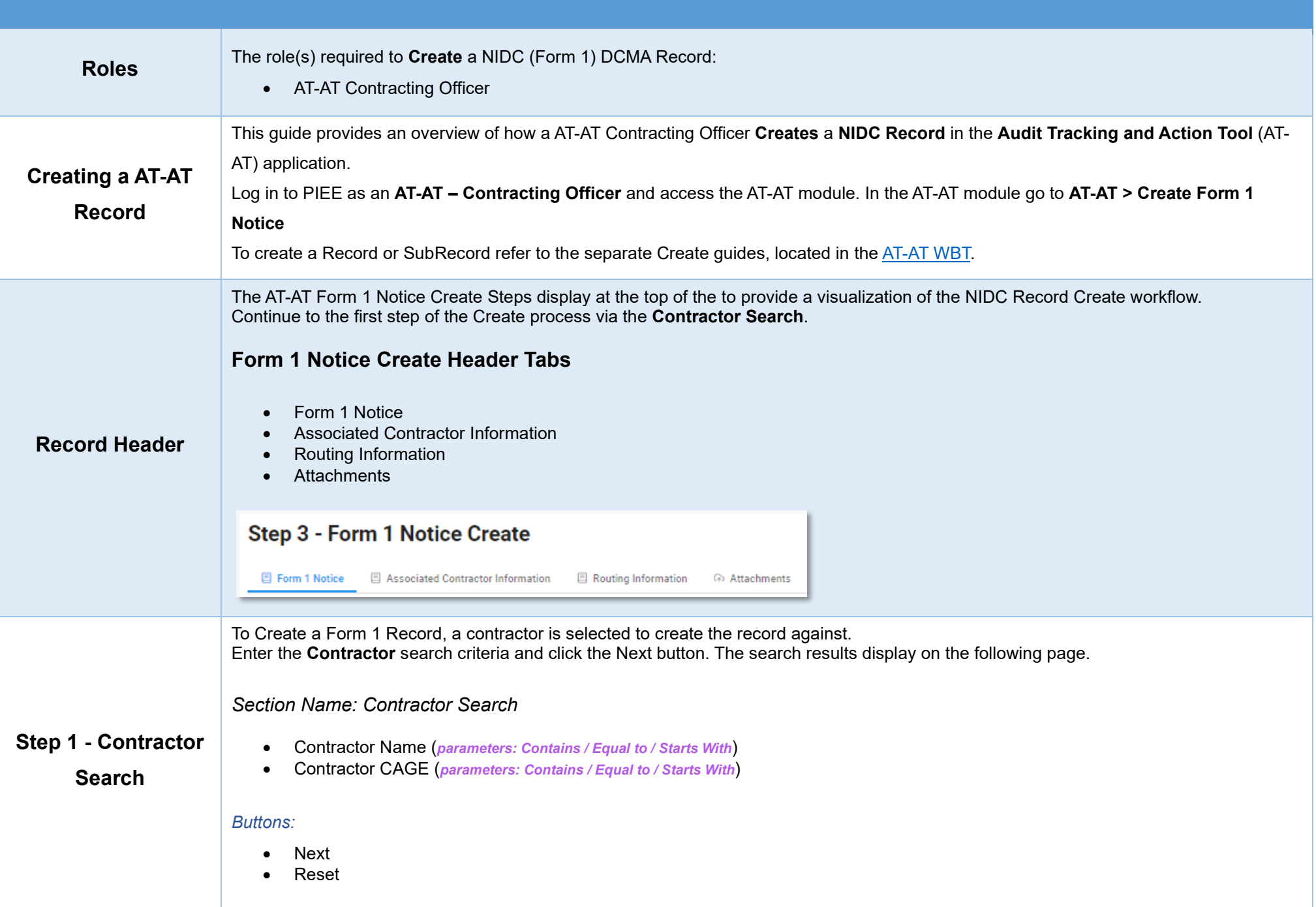

<span id="page-3-3"></span><span id="page-3-2"></span><span id="page-3-1"></span><span id="page-3-0"></span>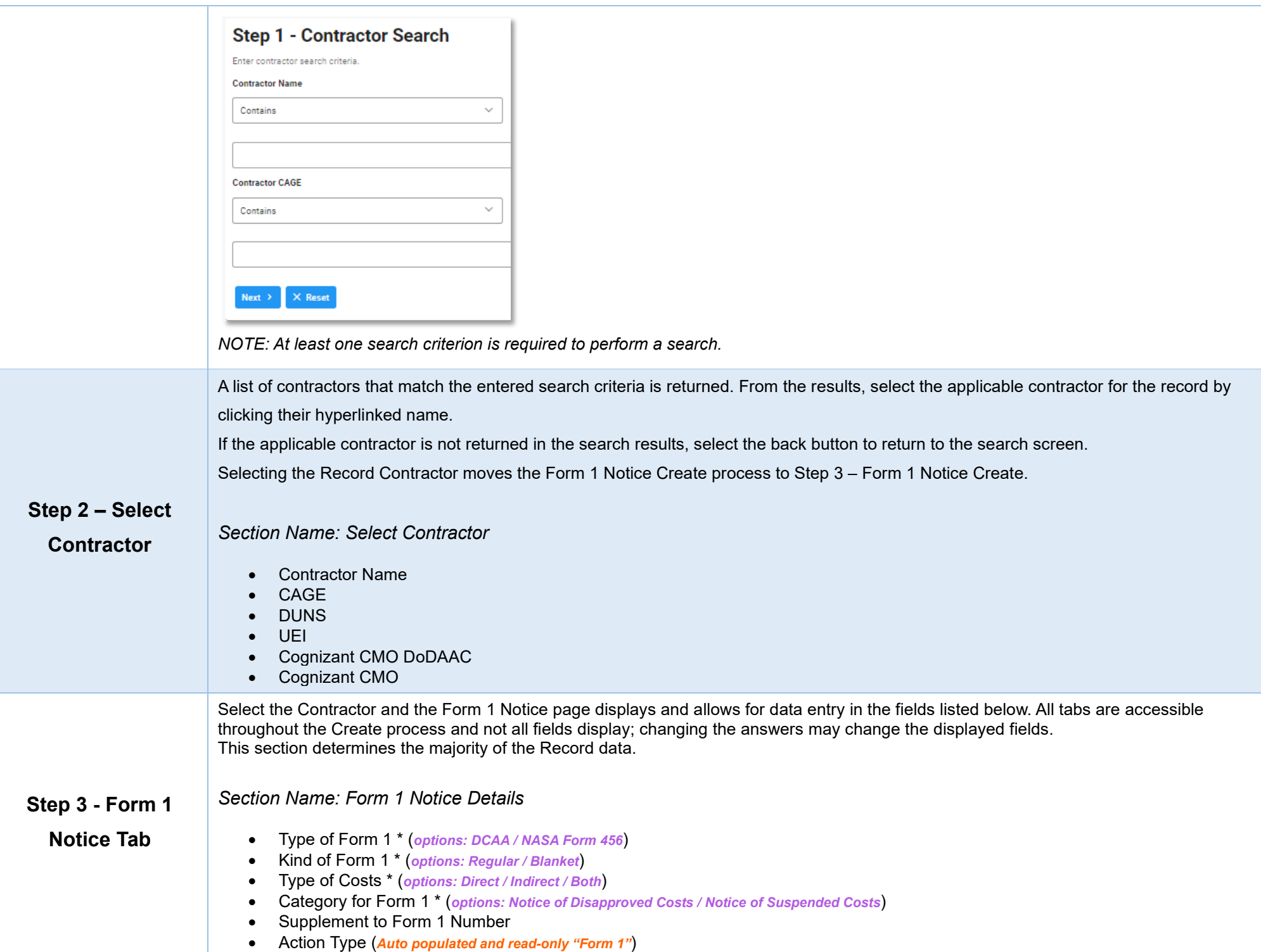

## <span id="page-4-0"></span>*Section Name: Form 1 Notice Contract Details*

#### *Buttons:*

- Add Contract
- Contract Number Type \* (*options: DoD Contract (FAR) / Other Agreement*)
- Contract Number
- Delivery Order
- Action (*Displays when contract is added*)
	- o Edit Contract Detail
	- o Delete Contract Detail

# <span id="page-4-1"></span>**Adding a Form 1 Contract**

Enter Contract Search Information

- Contract Number Type \* (*options: DoD Contract (FAR) / Other Agreement*)
- Contract Number \*
- Delivery Order

#### *Buttons:*

- Save
- Cancel

### <span id="page-4-2"></span>*Section Name: DCAA Information*

• Disbursing Office

### <span id="page-4-3"></span>*Section Name: Items and Costs*

- Item Number
- Disapproved Amount \* (*Field displays when "Notice of Disapproved Costs" is selected in the 'Category of Form 1' field*)
- Suspended Amount \* (*Field displays when "Notice of Suspended Costs" is selected in the 'Category of Form 1' field*)
- Description of Item and Reason for Action

### *Remarks*

• Remarks (*One field across all tabs*)

<span id="page-5-5"></span><span id="page-5-4"></span><span id="page-5-3"></span><span id="page-5-2"></span><span id="page-5-1"></span><span id="page-5-0"></span>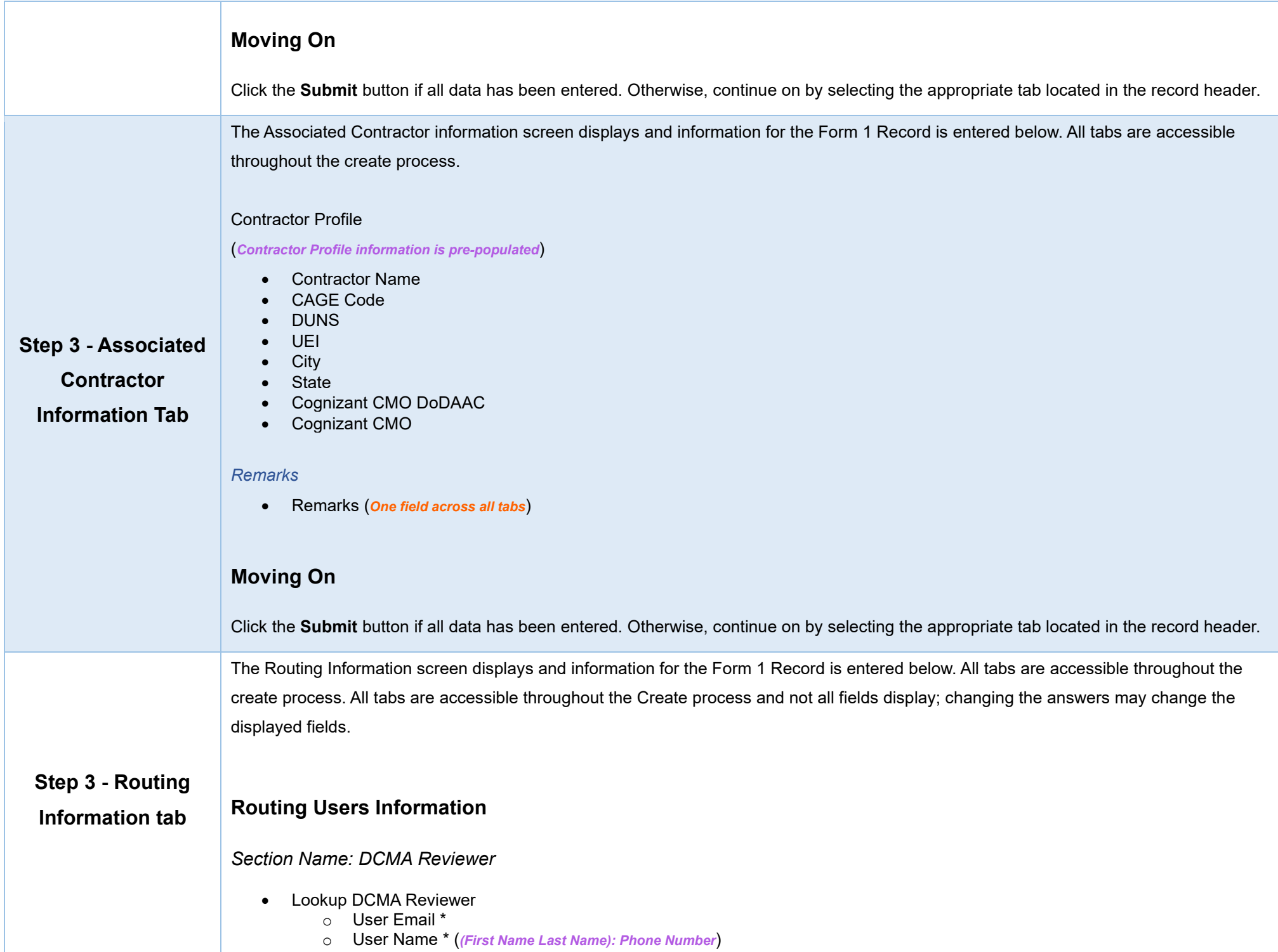

<span id="page-6-3"></span>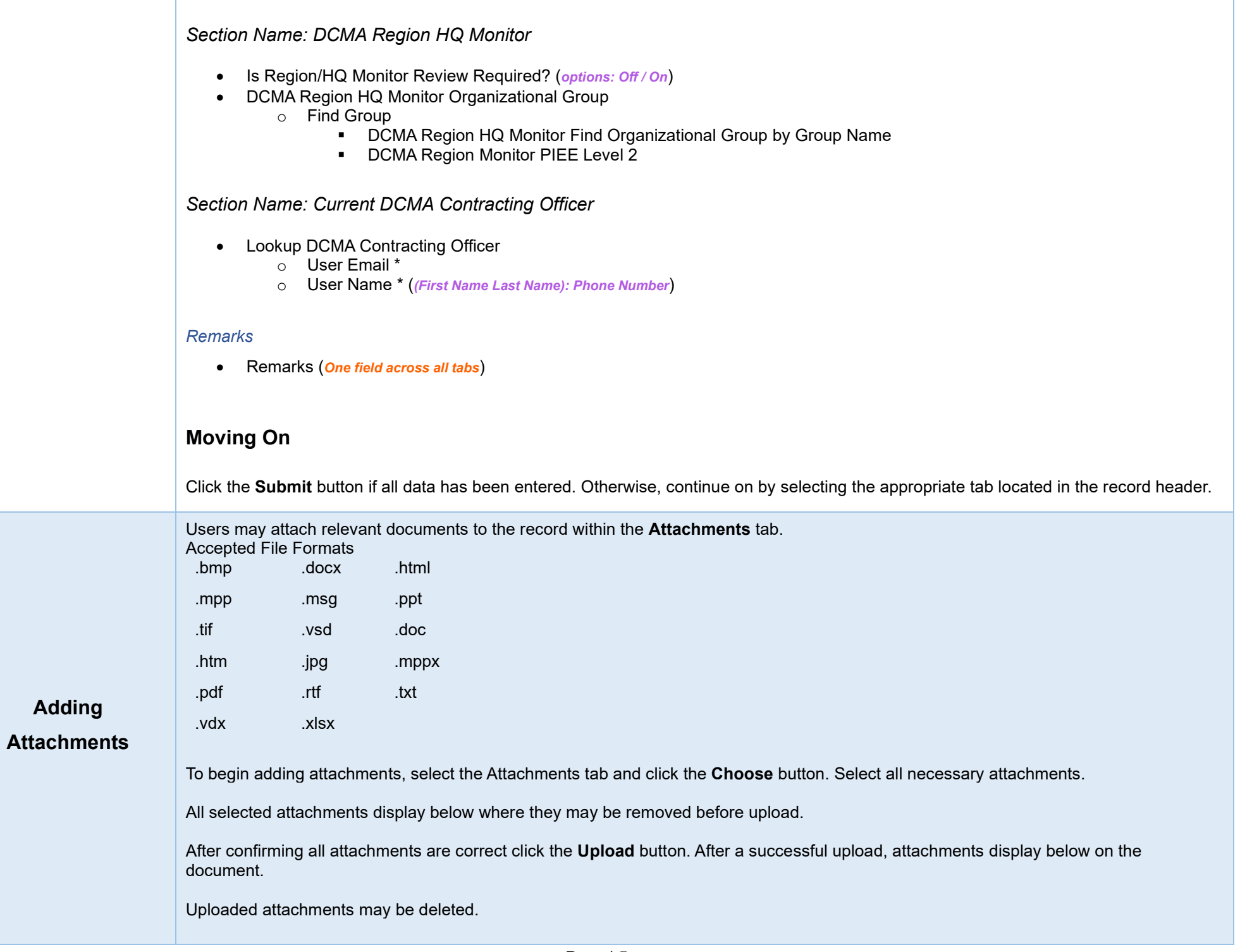

<span id="page-6-2"></span><span id="page-6-1"></span><span id="page-6-0"></span>÷

<span id="page-7-2"></span><span id="page-7-1"></span><span id="page-7-0"></span>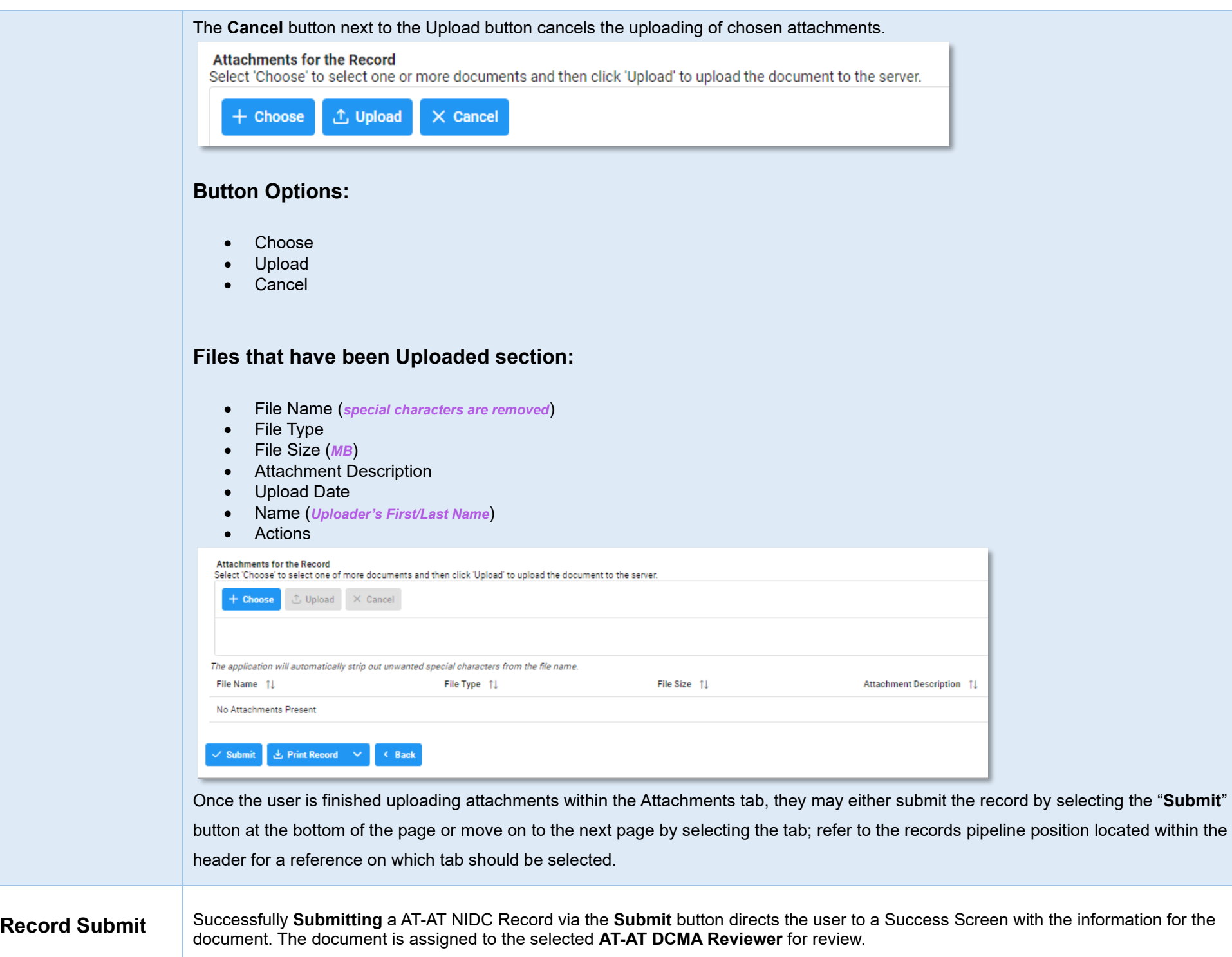

<span id="page-8-0"></span>**Information provided on the Success Screen:**  • Record ID • Form 1 Notice Number Form 1 Notice Submit Message The Form 1 Notice was successfully submitted. **Record ID Form 1 Notice Number** 1000006009 3907